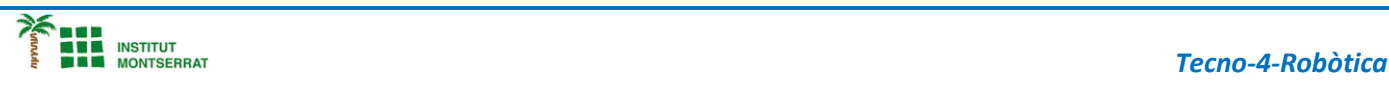

## *Pràctica-10: Teclat*

AMB UNES POQUES RESISTÈNCIES I BOTONS CONSTRUIRÀS UN PETIT TECLAT MUSICAL

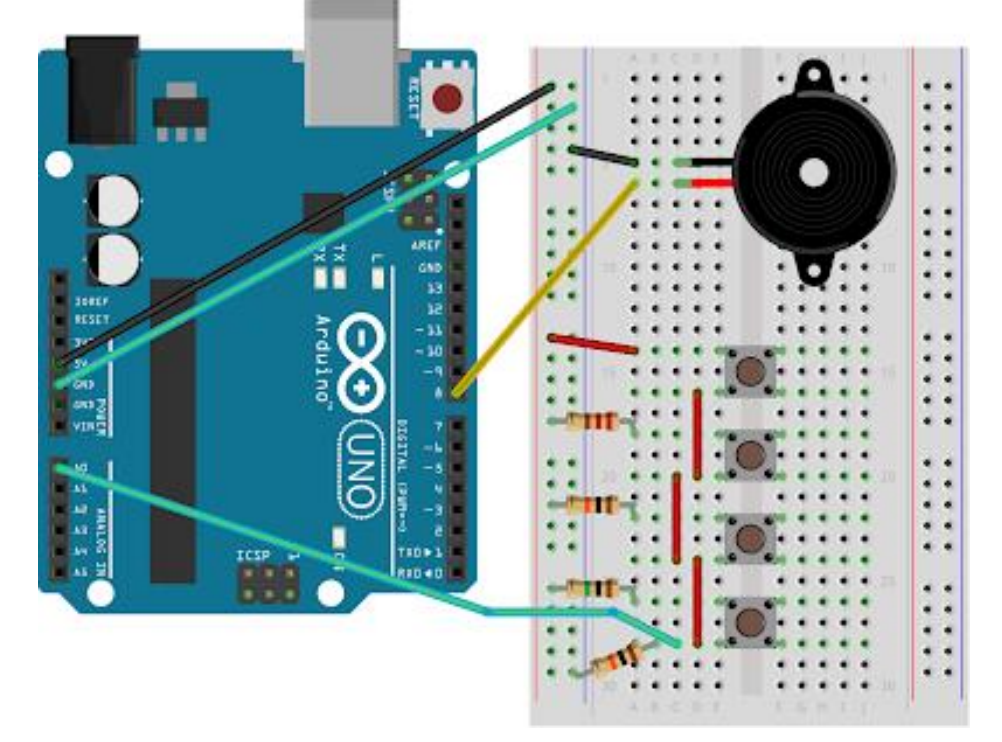

## *Programació:*

```
 int notes[] = {262, 294, 330, 349};
void setup() {
  Serial.begin(9600);
}
void loop() {
 int keyVal = analogRead (A0);
 Serial.println(keyVal);
 if(keyVal == 1023) tone(8, notes[0]);
  }
  else if(keyVal >= 990 && keyVal <= 1010){
   tone(8, notes[1]);
  }
 else if(keyVal >= 505 && keyVal <= 515){
    tone(8, notes[2]);
  }
 else if(keyVal >= 5 && keyVal \le 10){
    tone(8, notes[3]);
  }
  else{
   noTone(8);
  }
}
```
 $\blacksquare$ 

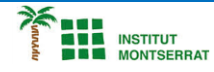

## *Explicació:*

*― Establim un array de quatre notes utilitzant les freqüències enumerades per Do, Re, Mi i Fa (262Hz, 294Hz, 330Hz i 349Hz). Un array és una manera d'emmagatzemar valors diferents que estan relacionats entre si (com les freqüències en una escala musical), utilitzant un sol nom.*

*― En el setup()comencem una comunicació sèrie amb l'ordinador (9600 bps).*

*― En el loop()declarem una variable per contenir el valor llegit del pin A0. Com que cada polsador té un valor de resistència diferent, cadascú tindrà un valor diferent associat a ell.*

*― Per veure els valors, afegeix la línia Serial.println(keyVal) per enviar-ho a l'ordinador.*

*― Declarant un if()... else pots assignar a cada valor un to diferent.*

*― Després de cada condicional crida a la funció tone(). Si el valor d'A0 coincideix amb una de les teves sentències if, pots dir-li a l'Arduino que reprodueixi un to.*

*― Si utilitzes la comparativa "&&" pots comprovar múltiples condicions per veure si són certes.*

*― Si pressiones el primer polsador, la nota 0 (freqüència 262Hz) serà reproduïda, ja que el voltatge que té és més gran o igual que 990, o més petit o igual que 1010. Així amb els altres polsadors.*

*― La funció tone() utilitza tres paràmetres: el pin de sortida, la freqüència en hertzs (de 20Hz a 20KHz) i la duració del to en milisegons (opcional).*

*― Per aturar la reproducció de notes quan no hi ha un botó pressionat, crida a la funció noTone() indicant al pin que aturi la reproducció de so.*

## *1. Introducció/Objectius:*

- *2. Components/Materials:*
- *3. Anàlisi-funcionament:*
- *4. Anàlisi-Codi:*
- *5. Canvis-realitzats:*
- *6. Experimentacions:*
- *7. Simulació-Tinkercad:*
- *8. Fotos/Videos:*
- *9. Aplicacions:*
- *10. Problemes/Conclusions:*

 $\mathbf N$ 

 $\overline{2}$